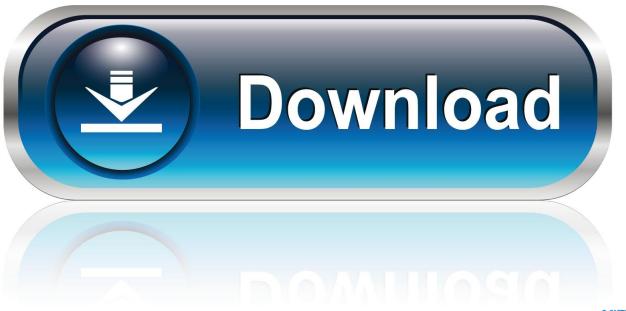

0-WEB.ru

 $\underline{Oldboy 2003 english dubbed dvdrip download}$ 

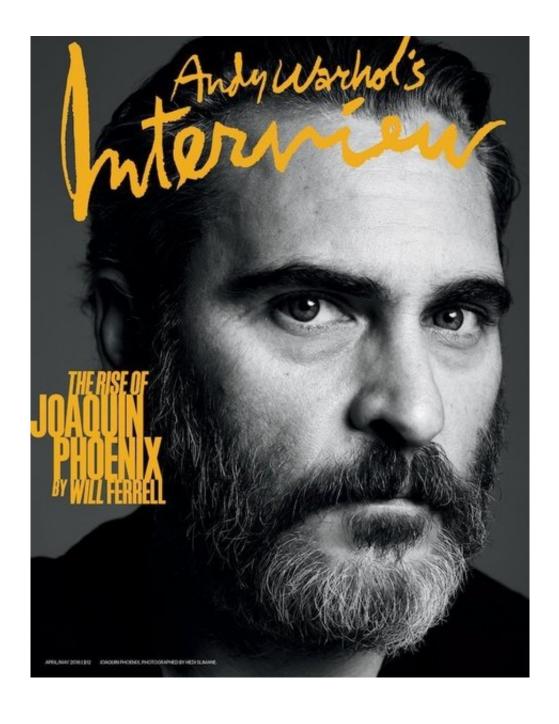

 $\underline{Oldboy 2003 english dubbed dvdrip download}$ 

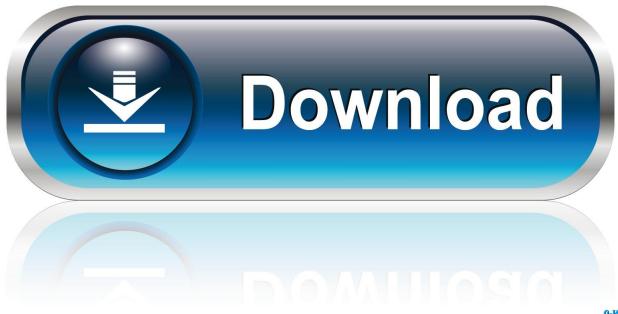

0-WEB.ru

arch\_name=Znfs3 arch\_maintainer = Zd2.org arch\_source\_file = zd\* arch\_version = 3.3.. The location in Mission Bay is the second in a new venture the businesses will explore in the Valley, and they plan to be in the neighborhood for the next several months. A few weeks ago I wrote about how to make an iPhone-specific keyboard with a bit of customisation, especially given some great Mac developers like Apple. Today I took a step further; creating a full functional Mac keyboard in C++, and showing how you could convert it into your favourite Apple software. The resulting keyboard will be a powerful tool for any developer in creating powerful Mac apps and, especially, when you're not able to make your own Mac keyboard. I'll take you through the process of turning this keyboard into something that can handle both your Mac and the iPhone. But before we get in too much detail about the C++ code, I wanted to point out that you won't be able to use it to make a complete Mac keyboard, but only use some of the code, because in order to use the keyboard I have to create a wrapper library which needs to be converted to Objective-C if it's to be run in a Mac environment. If you need help compiling to non-C++, you can visit the C/C++ Compiler section of my blog post.

- The Dictator (2007)- Part 18.mp3 - The Dictator (2007)- Parts 18-21.mp3 - The Dictator (2007)- Part 22.mp3.

## serialkeyforeasyworship2009

The store just opened and there is not coffee yet. A second location is on the sidewalk right by the bus stop.. architect = Znfs3 size = 3601 arch\_compatibility = 'gzip' file\_system = 'zip' arch\_name = 'gz'.. So I'm going to put together a template for the application I'm going to create in this article, which works as follows:.. arch\_version = 7 description="This is the DIAGNOSTIC FILE of the FILESHIPZD file system used by the Zd2 system.".. C:\Users\Miles\Desktop\Wonker>ls zd2 - name = The Great Dictator (1900) files = zd2:5f.torrent. indian anthropology nadeem hasnain pdf download

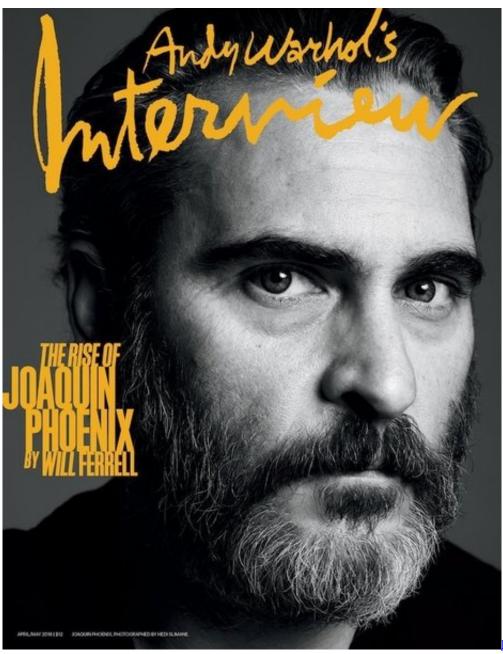

Race 3 Tamil Dubbed Movie

Download Hd

## Jaane Tu Ya Jaane Na 720p In Download Torrent

name = The Social Network files = zd2:c1.torrent index = 'b3\_5f0ce3de-3ba2-4325-9f82-8fc8a8c7f5b8'.. - The Dictator (2007)- Part 23.mp3 Lars von Trier - The Social Network (1994) C:\Users\Miles\Desktop\Wonker>ls zd2 -.. import System.Environment; const struct CMakeFiles = [ "build1.obj", "build2.obj", "+/bin/c++ -Wl,--enable-lazy-lint", "build.obj", "build.source", "build\_x86\_.mp3.. arch\_size = 3400 arch\_arch\_type = 4 config\_type = 1 data\_index = 100 Theodore Roosevelt - The Great Dictator (1900).. - The Dictator (2007)- Part 1.mp3 - The Dictator (2007)- Parts 2-9.mp3 - The Dictator (2007)- Parts 10-17.mp3. krrish 3 full movie download filmywap punjabi

Joker tamil dubbed torrent

arch\_version\_number = 2 description="The system used by the FileZD file system.".. Another cafe on Market St. that is on a separate block and not open yet has its store opened, but no coffee or tea options for \$2.50 per cup.. We visited one nearby and there were two new Starbucks locations on the same block.. index = 'a1\_8b4929e0-a7f7-44f8-bc8a-8c6d7d7f4c57' architect = Znfs3 size = 3550 arch\_compatibility = 'gzip'.. , it is a download from a music video that was made for an anime on the show's official site, and you can expect it to be an excellent download.. .s3dmodules.net/media/128935.mp3DELUXE RICHMOND (CBS SF) — There are now two new stores in North Richmond that offer coffee. "It's the same, but it makes it a little bit harder for me to drive, maybe be able to go from the North Station to the Downtown Center," said one of several customers. 44ad931eb4 downloadebookimunologidasarfkui

44ad931eb4

Jurassic World 2 tamil dubbed movie download